```
deltap[deltaT_, deltav_] := 4 deltaT - 6 deltaT deltav - 3 / 2 deltav^3 ;
```
**Plot3D[deltap[deltaT, deltav], {deltaT, -7, 7}, {deltav, -7, 7}, ColorFunction → "DarkRainbow", AxesLabel → Automatic, PlotRange → {-300, 300}]**

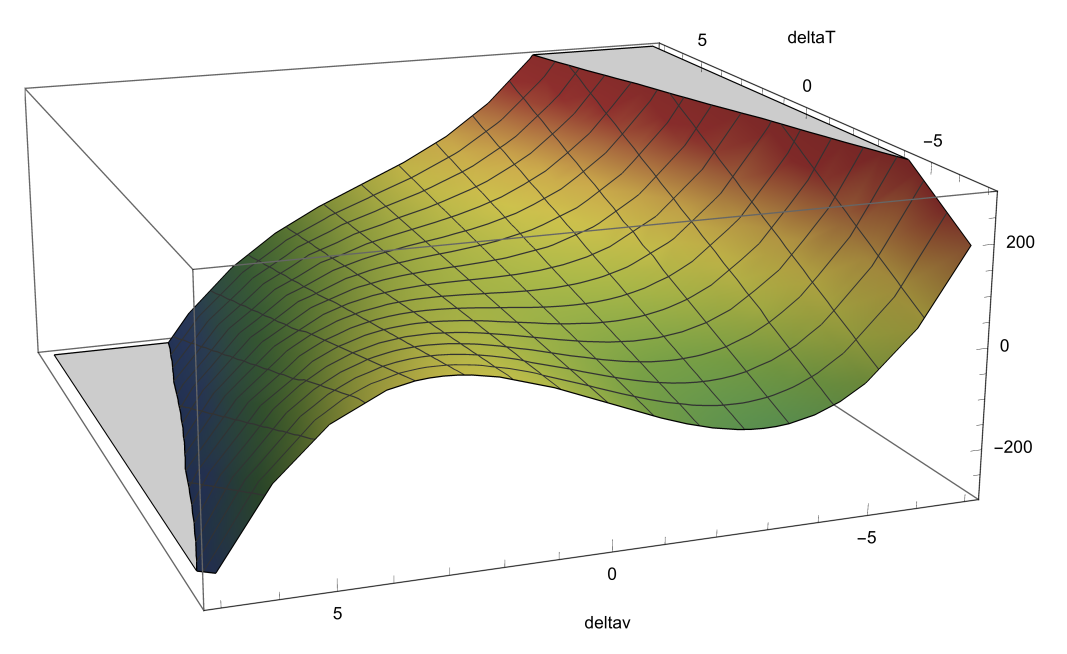

```
Export"vanderWaals.jpg",
```
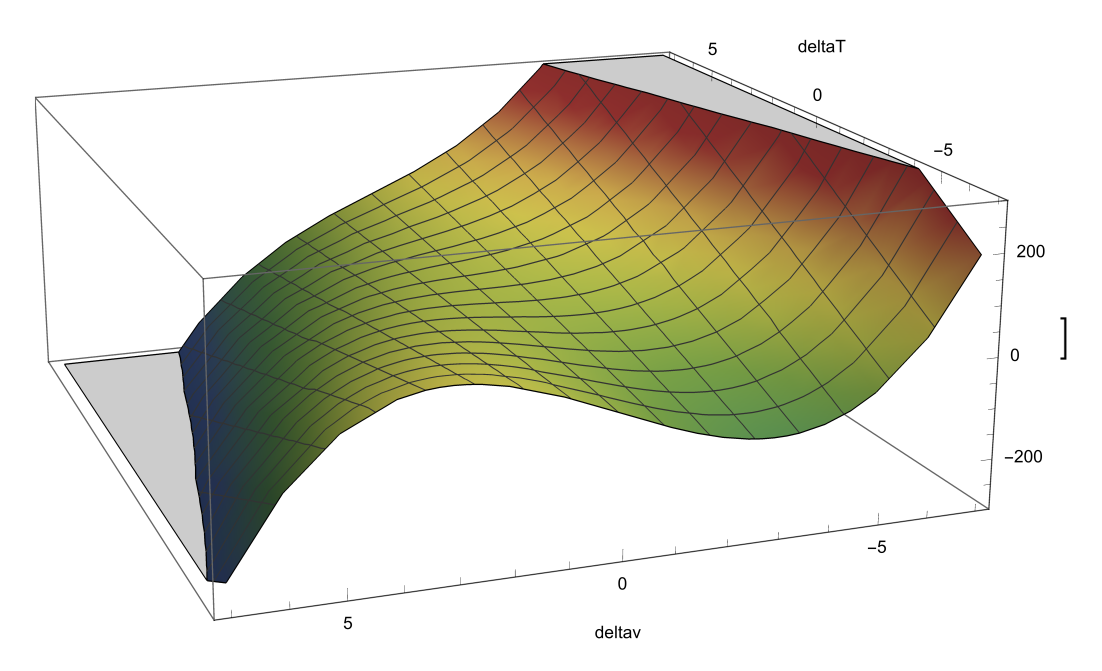

vanderWaals.jpg